#### **FIRST WATT B4 USER MANUAL**

#### By Nelson Pass

The B4 is a stereo active crossover filter system designed for high performance and flexibility and is unique in several ways.

First, it uses only direct-coupled matched discrete complementary Jfets (the now unavailable Toshiba 2SK170 and 2SJ74) in unity-gain buffer circuits without feedback. These buffers allow accurate interface between a very wide range of impedances in the filter components. They are adjusted for zero DC offset and do not require coupling capacitors. The filter resistors are high quality 1% Vishay commercial metal film types, and the filter capacitors are Wima polypropylene film types.

Second, the B4 has a fantastic range and variety of filter values and characteristics. Each of the four filters offers 1, 2, 3 or 4 "poles" for each filter, corresponding to 6, 12, 18 or 24 dB/octave slopes. Each of these filter poles is independently adjustable within each filter, allowing wide customization of the character of the filter. Each pole is adjustable from 25 to 6275 Hz in 25 Hz increments, which is 255 settings per Pole, and the possible number of settings for the four poles of each filter is something like 400 million.

You might wonder why this variety would be necessary, and the answer is simple – the ordinary "text book" set of filters cannot make allowance for the enormous range of loudspeaker drivers, not to mention enclosures, environments and individual taste. Occasionally a standard filter will do a pretty good job, but you won't really know until you have tried some of the alternatives. Usually there is a "best" setting, but it is not often among the settings found in "canned" active crossovers.

The B4 is intended to give the audiophile access to these possibilities with a minimum of trouble. Inside are sets of clearly marked frequency switches for each of the four poles of each filter section weighted in binary increments - the frequency of that pole is simply the sum of the values of the switched which are turned **ON**.

If you want Sallen-Key values, they are clearly marked out. If you want filters whose high pass and low pass outputs still sum flat at 18 and 24 dB/octave, they are also either clearly marked or prescribed by simple formula.

The B4 has an input impedance of 10 Kohms and output impedance of 125 ohms. The bandwidth of the low pass is DC to the value of the filter frequency, and the bandwidth of the high pass is about -1 dB at 100 Khz.

The distortion of the all the circuitry in series is about .005% at 1 volt, and the maximum output is about 10V peak. The circuit will drive 600 ohm loads at slightly lower output and higher distortion, but still does a good job. The noise in the unweighted audio band is a few microvolts, or about -110 dBV, which is about -130 dB below peak output. The external regulated switching supply is passively RC filtered to give very low noise.

On the following page is a slightly simplified overall schematic of the B4, showing one channel of the stereo pair, followed by a discussion of the filter set:

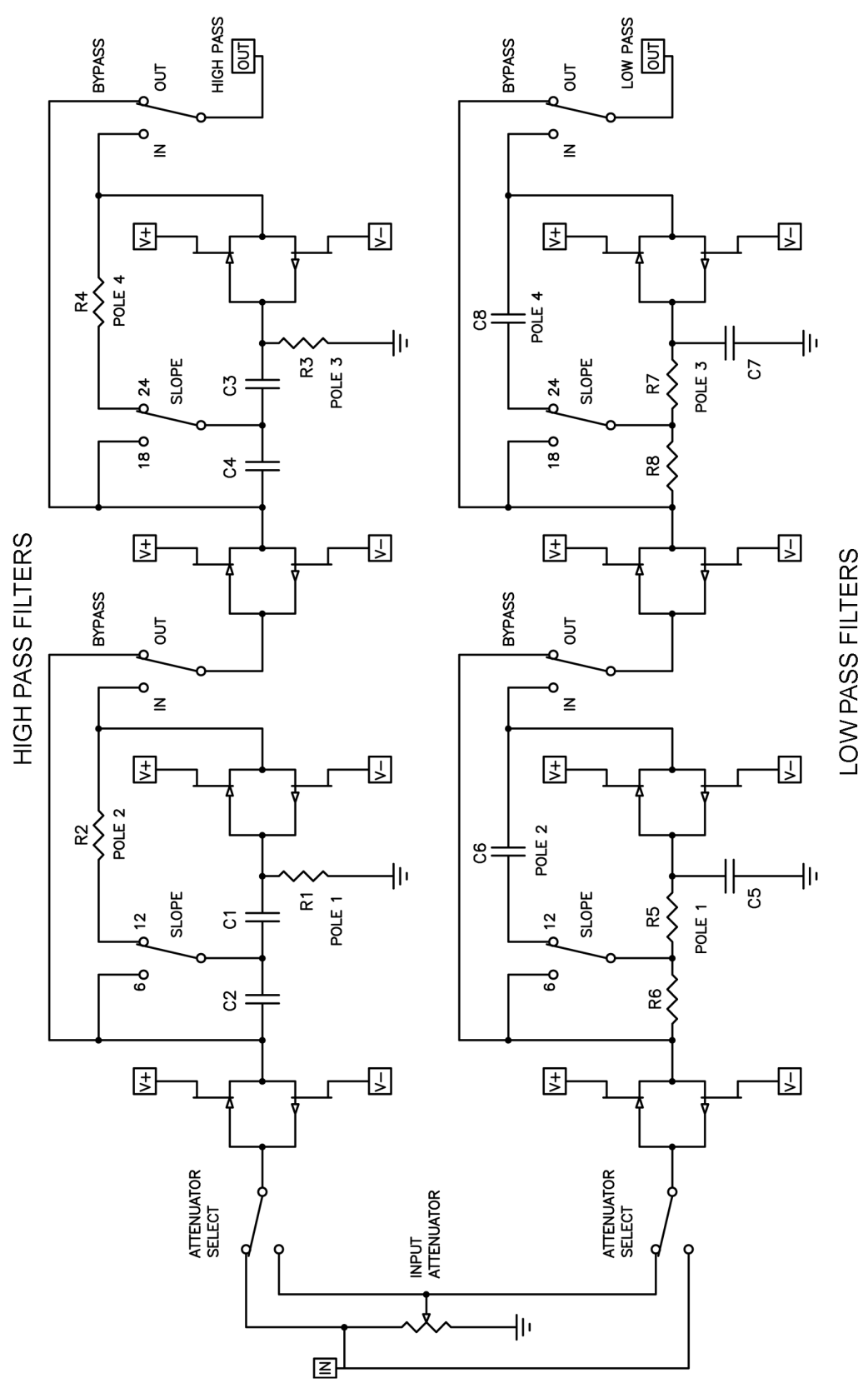

B4 BLOCK DIAGRAM

There is a lot to the block diagram, but I will break it down for you. First, you will notice that for this one channel there are two sets of filters, the high pass filter (top) and the low pass filter (bottom). They have a common input, and an input switch on the left decides which filter will have level attenuation. The other filter will see the direct input.

The high pass filter will be used to remove low frequencies from the input signal so as to feed an amplifier which is driving a high frequency loudspeaker driver, such as a tweeter. The low pass filter removes the high frequencies and leaves a signal suitable for driving a woofer. If you have a three-way system, much of the time you will be driving the midrange and tweeter together with a "passive" crossover network and using this "active" crossover filter for the filtering between woofer and midrange. Or maybe not.

The high pass filter and the low pass filter are identical in many respects, and you will find that they are really different only in the interchange of resistor numbers 1 through 8 with capacitors 1 through 8. Apart from the switching that you see in the diagram explicitly, the values of each resistor are made variable by the use of switches on the circuit board. As I am trying to still keep this simple, you do not see these switches on this diagram, but we will get to them.

The high pass filter and the low pass filter are each independently buffered from the input and the input attenuator. This assures that the attenuator and the impedance of the signal source do not influence the performance of the filters. You see the buffers on the left – they are the two complementary (N channel + P channel) Jfets operated as followers.

Proceeding to the right, the first two poles of the high pass and low pass filters are seen. Provision is made to select 6 or 12 dB/octave, and as noted earlier, the values of the resistors setting the frequency character of these two poles can be independently set over a 255 to 1 range. The signal is again buffered, and you will note that near the output of each filter is a switch that can be used to bypass the filter entirely.

This output proceeds to the filters which provide the second two poles (3 and 4) for 18 or 24 dB/octave slopes, and the same process is repeated. If you don't need 18 or 24 dB slopes, you can bypass the second filter set with the switch located near the output of the filter. Please note that if you are using 18 or 24 dB/octave slopes, you will not want to bypass the previous filter as it provides the first 2 poles necessary for this character.

For the most part you can set things as you like, but there are some rules that will help keep your head straight and ensure proper performance. As you add more poles to a filter set, do them in numerical order. If you are making a 6 dB/octave filter, use pole 1. For 12 dB/octave, use poles 1 and 2. For 18 dB/octave, poles 1, 2 and 3. For 24 dB/octave, you will use poles 1, 2, 3 and 4.

If you are not using a filter and have decided to bypass it, the last little bit of performance will be obtained by placing all frequency values in that filter to the "off" position so that there is zero loading of the previous stage.

By the way, the circuit is designed not to make noises as you flip switches or change jumpers, but it is probably smart to turn the amplifiers off anyway.

Here is what you will see on the circuit board representing one channel:

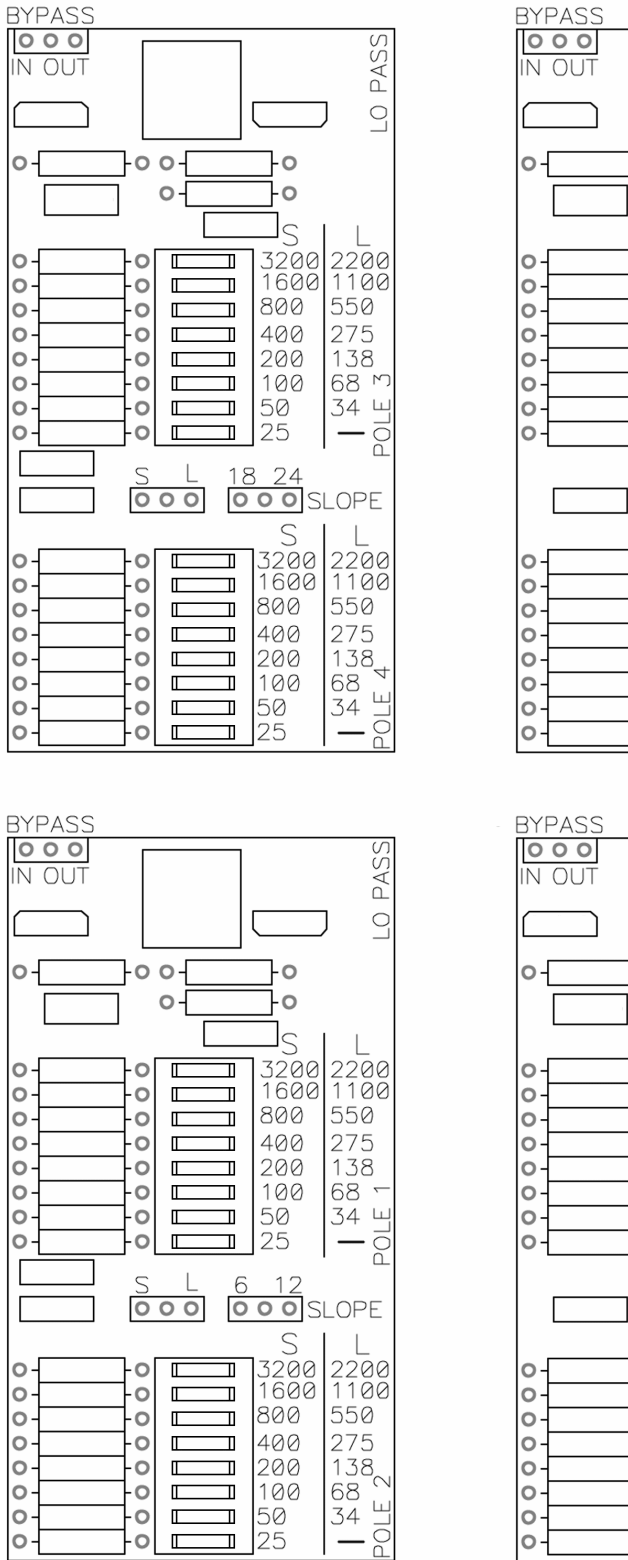

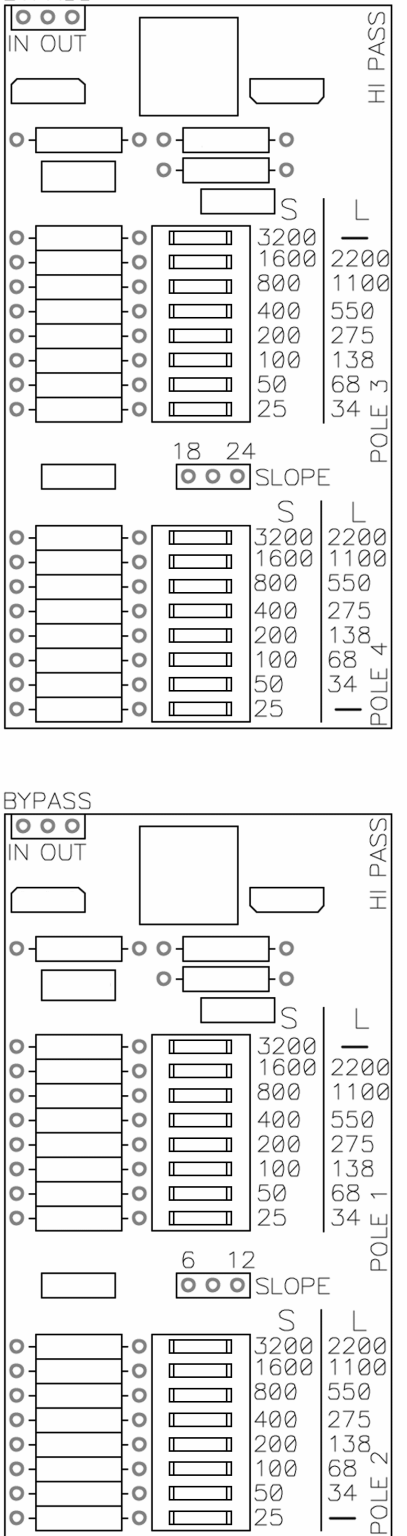

We are going to use this diagram to discuss how you use the switches and jumpers to get the frequencies and characteristics you want. You can see that the filter sections of the B4 have been blocked off and labeled to keep things as clear as possible. Anything having to do with the settings of a filter section are contained within the boundaries shown on the printed circuit board.

There are eight of these filter sections, four for each channel. Of these four, two are for the Low Pass filter system, and two for the High Pass filter system.

First off, in each section you can see the three pin **BYPASS** jumper located in the upper left hand corner. To bypass an unused filter set, place the jumper on the two pins labeled **OUT**. To put the filter in the circuit place the jumper on the **IN** side.

For the first two poles of the High Pass and Low Pass filters you will see jumper pins labeled **SLOPE 6/12**, and you will set the jumper on **6** for a 6 dB/octave slope, and **12** for a 12 dB/octave slope. (If you are setting the filter system for 18 or 24 dB/octave, you will be using this filter in the **12** setting).

For poles 3 and 4, you will be setting the corresponding **SLOPE** jumpers on the second set of filters at **18** or **24**.

There is another set of jumpers on the Low Pass filters labeled **S** and **L**. Ordinarily these will be set at **S** which stands for "Sallen Key" which is a standard filter type. The **L** setting is provided to switch a capacitor on each filter so as to implement a "Linkwitz-Riley" value set when you are using 24 dB/octave setting (more on that later).

Each of the four filter poles for the high and low pass filters has an 8 position DIP switch to set the value of the resistors in the filter. The frequency of each pole of the filter is variable from 25 Hz to 6375 Hz in 25 Hz steps, and the switches are labeled **25**, **50**, **100**, **200**, **400**, **800**, **1600** and **3200** Hz. You activate a frequency value for the pole by pushing the switch to the **ON** position, which is on the side with the frequency label.

These values are weighted in binary, and the frequency of the Pole is the sum of the frequencies of all the switches that are **ON**. For example, activating **50** and **200** gives a frequency of 250 Hz. Pushing them all on gives 6375 Hz. This is true for the **S** settings, which you will see clearly labeled next to the switch.

With the optional **L** setting, you will see another table which applies, and it is printed on the circuit board to the right of the **S** table. Here the range is in 34 Hz steps up to 4366 Hz.

In ordinary active crossovers, you will generally see that if the values of the filter are adjustable, they are ganged in groups so that all the poles are set at the same frequency. In the B4 they are all independently adjustable and can be set any which way.

This is important because usually the characteristics of a loudspeaker driver (and the driver it is crossing to) are such that you have to vary the values of each of the possible frequency poles independently to get the optimal performance. The chance that a "textbook" filter value will be the best is pretty unlikely.

Let's look at some of the curves these filters can generate:

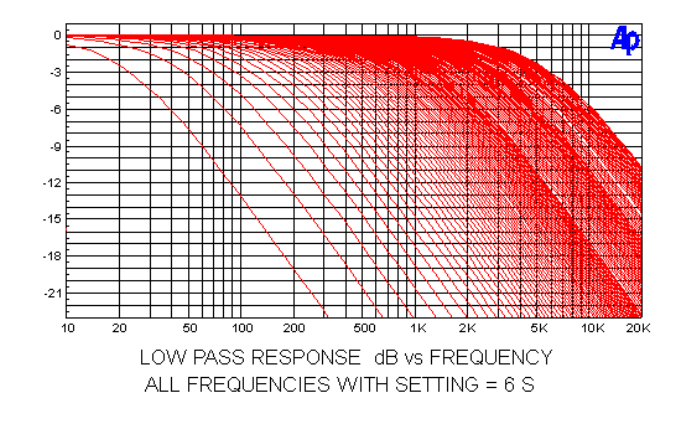

Above you see most of the 255 values you will get with a 6 dB/octave low pass filter (I did not really do them all because I am lazy). In the sets of curves that follow, we will see only the lines corresponding to single switch settings, remembering that there are 247 more for each pole. Also note that these graphs all assume the **S** setting unless otherwise noted, and they all have the poles at equal values. It would not be possible for me to show you all the possible variations.

Here are the Low Pass response curves:

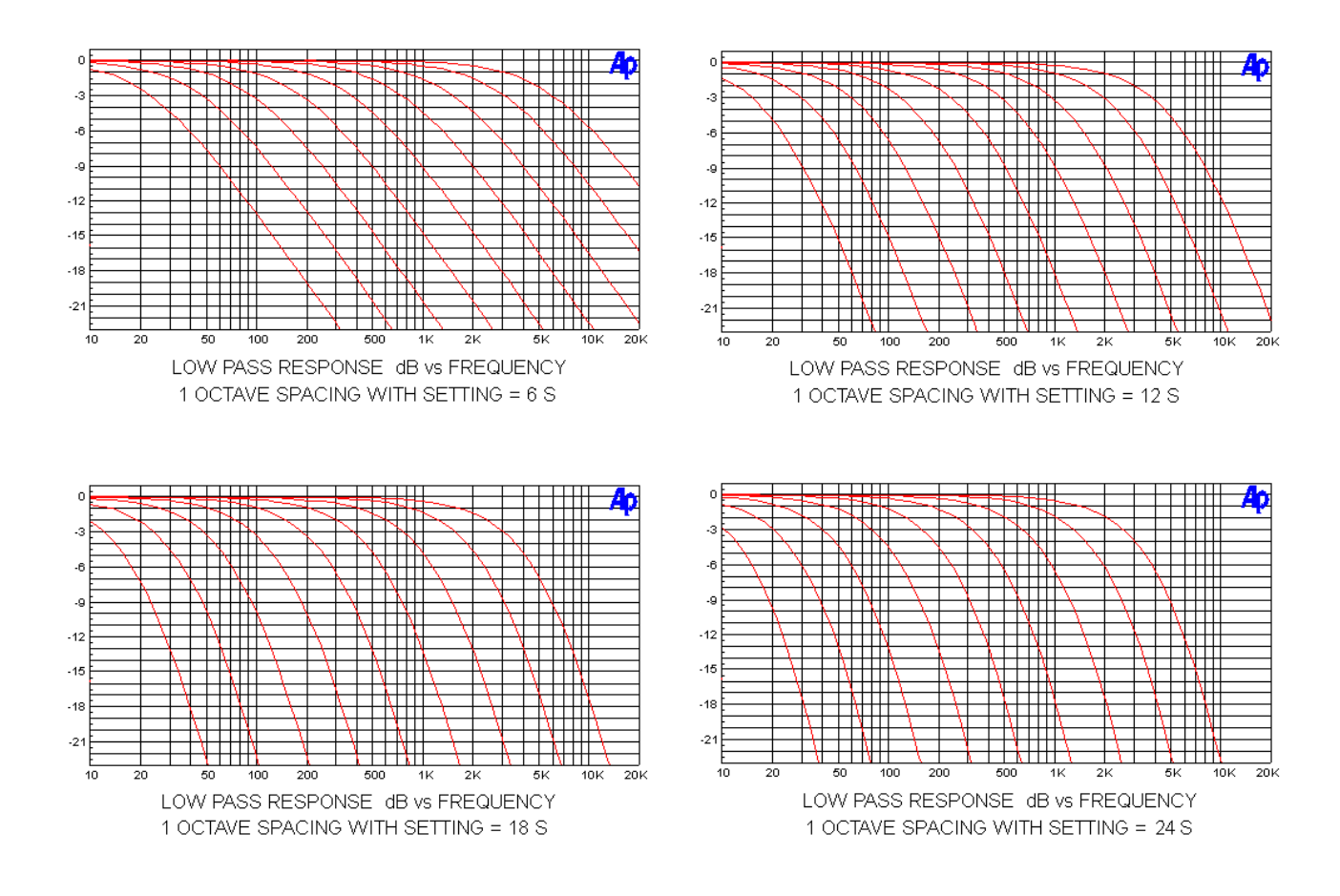

Here are the High Pass response curves:

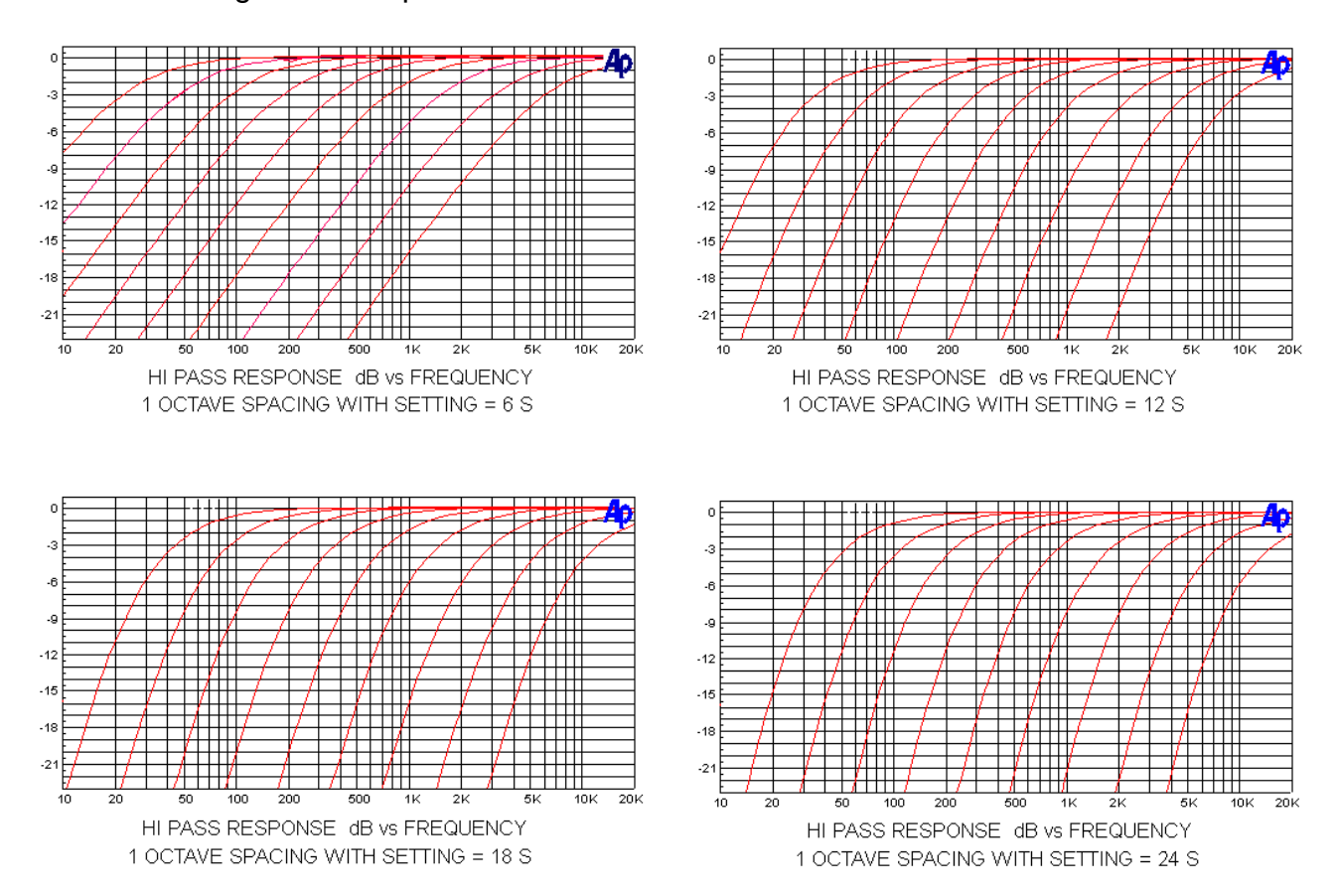

At this point, I hope you are getting the idea.

In spite of the fact that you can set these filters up with a huge combination of possibilities, it is still useful to consider some standard configurations as a starting point. Ideally, we want the output of low frequency and high frequency loudspeaker drivers to come together smoothly at the frequency crossover point. We want to have the acoustic output sum flat and with a minimum of phase distortion.

The perfect loudspeaker driver would not need a crossover in any case, but we will let that go, observing that the more perfect the driver, the less need there is for more filter poles.

Routinely, high slope filters are used to compensate for the physical frailty of tweeters when exposed to low frequencies or woofers which have spurious peaks at higher frequencies. For nearly perfect drivers we can consider single pole solutions at 6 dB/octave because we don't have to worry about breaking the tweeter or enjoying high frequency cone resonances of the woofer.

Your average loudspeaker driver also has a limited bandwidth – it rolls off at low frequencies and also at high frequencies. These roll-offs add their own poles to the overall result with accompanying response and phase deviations. Nevertheless, we will start with the assumption of perfect loudspeaker drivers, looking at the filter sets which would deliver a flat summed amplitude response.

Single pole (6 dB/oct) filters are particularly nice because of themselves they have perfect summed amplitude and phase response. 12 dB/oct filters can have perfect summed amplitude but not phase response, and the situation gets worse with more poles.

Here we have graphic showing the summed amplitude (on the left) and phase response of a single pole filter set. In both cases the summed output is perfect.

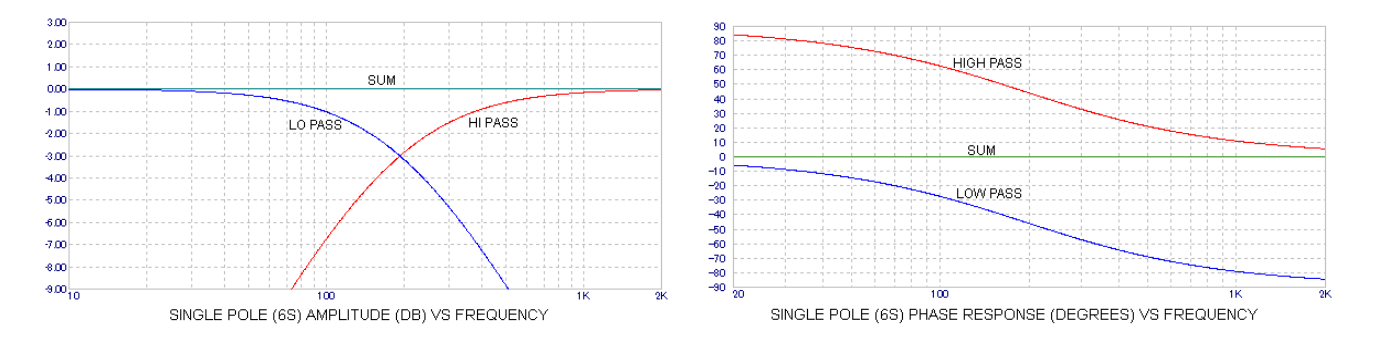

Here is the comparable set of curves for a two pole set:

![](_page_7_Figure_4.jpeg)

We see that the summed amplitude is quite flat, but in order to achieve this we have to invert the phase of one of the drivers. The result is reflected in the graph of the phase response, where the summed phase of the signal is seen to transition to -180 degrees with rising frequency. This is not usually considered to be a big problem in light of all the other phase issues which present them themselves, but it can be seen as a flaw nevertheless.

Here is the three pole response:

![](_page_7_Figure_7.jpeg)

The settings for the three poles of this filter are not all equal, and achieve a good but imperfect amplitude sum, again by reversing the phase of the high frequency driver (In this graphic the high pass curve is offset by -360 degrees). This summed phase response is similar to that of the two pole example. We will later take a look at the specific settings which result in this set of curves.

As with the case of the three pole filter, we cannot get a flat summed response from the four pole filter with equal frequency settings on standard Sallen Key **S** settings. The filter which does the job here is the Linkwitz-Riley type four pole alignment:

![](_page_8_Figure_2.jpeg)

Here the summed amplitude response of the filters is flat without resorting to driver phase inversion, however as with the case with the two and three pole filters, the summed phase response is not flat. Once again, the graphic shows a -360 degree offset. The high pass and summed response really end up as 0 degrees at the highest frequencies, with the result that all three trace curves appear to trace the same phase line when instead they maintain the same phase offset over the frequency band.

This filter is achieved by setting the **L** jumper on both Low Pass filter sections and then setting the frequency switches as indicated by the **L** column table next to the **S** column table to the right of the 8 switch DIP packages..

OK, so this is a lot to take in. Don't worry. Nothing works like a few clear examples, so on the following pages are some actual settings to illustrate how they work.

Starting with the most basic, you have the lid off and you are looking at the front.

The **ATTENUATOR SELECT** switch will be initially set with all the **HI PASS** switches **ON** and all the **LO PASS** switches **OFF**. This will select the high pass filters to be level adjusted from the left and right front panel knobs. You can flip this the other way later if you need to, with all **LO PASS** switches **ON** and all **HI PASS** switches **OFF.**

Unless you feel that you already understand this, please work through the examples in order, as the first simple ones have the most familiarizing detail, and later ones will assume that you have understood the early ones.

By the way, when you are poking around on the pc board, it is not advisable to adjust the potentiometers that you see between the Jfets. They have been set for lowest DC offset already, and would require a specific procedure with quality DC voltmeter.

# **Example 1 - Simple 6 dB/oct crossover at 1000 Hz.**

### **Setting the jumpers:**

Go to the the first **LEFT LO PASS** section located on the lower left Set the jumper labeled **S L** to **S** (this enables the Sallen Key filter alignment) Set the jumper labeled **SLOPE** to **6** (this sets the slope to 6 dB/octave) Set the jumper labeled **BYPASS** to **IN** (this puts this filter in the circuit)

Now go up to the second **LEFT LO PASS** section

Set the jumper labeled **S L** to **S** (it doesn't really matter, since this filter is unused)

Set the jumper labeled **SLOPE** to **18** (also doesn't really matter)

Set the jumper labeled **BYPASS** to **OUT** (this bypasses the second filter set)

Now go to the **RIGHT LO PASS** filters and set them the same way

Go to the closest **LEFT HI PASS** filter and set the **SLOPE** TO **6**

Set the **BYPASS** to **IN**

Go to the second **LEFT HI PASS** filter and set the **SLOPE** to **6**

Set the **BYPASS** to **OUT**

Now do the same for the **RIGHT HI PASS** filters

### **Setting the filter frequencies:**

I suggest you first go to each of the 16 banks of switches in the filter system and push the switches to the **OFF** position, which is on the left, away from the number labels.

Since this is only a single pole filter we are making, we will be using only the switch banks identified as **POLE 1**, which you can see marked to the right of each bank. On the four banks labeled **POLE 1**, set the switches marked **800** and **200** in the **S** column to the **ON** position. This sets the frequency to  $800 + 200 = 1000$  Hz, which is what we set out to do. Leave all the other filter switches in the **OFF** position, as they are unused.

You are done. Put the lid on, connect the B4 to your system, plug the power supply into the wall, turn on the amplifiers and see what you've got.

# **Example 2 - Simple 12 dB/oct crossover at 500 Hz.**

## **Setting the jumpers:**

On the first **LEFT LO PASS** section,

Set the jumper labeled **S L** to **S**

Set the jumper labeled **SLOPE** to **12**

Set the jumper labeled **BYPASS** to **IN**

Now go up to the second **LEFT LO PASS** section

Set the jumper labeled **S L** to **S** (this is just default on an unused filter)

Set the jumper labeled **SLOPE** to **18** (also unused default)

Set the jumper labeled **BYPASS** to **OUT** (bypasses the second filter)

Now go to the **RIGHT LO PASS** filters and set them the same way

Go to the closest **LEFT HI PASS** filter and set the **SLOPE** to **12**

Set the **BYPASS** to **IN**

Go to the second **LEFT HI PASS** filter and set the **SLOPE** to **12**

Set the **BYPASS** to **OUT**

Now do the same for the **RIGHT HI PASS** filters

### **Setting the filter frequencies:**

Make sure that you check to see that each of the 16 banks of switches in the filter system start with their switches in the **OFF** position.

This will be a two pole filter so we will be using the switch banks identified as **POLE 1** and **POLE 2**, which you see marked to the right of each bank. On the four banks labeled **POLE 1**, put the switches marked **400** and **100** in the **S** column to the **ON** position. This sets the frequency to  $400 + 100 = 500$  Hz.

Do the same for the four banks labeled **POLE 2** and you are done.

Most of the time with this particular filter you will invert the tweeter phase.

# **Example 3 - 6 dB/oct 500 Hz Low Pass and 12 dB/oct 800 Hz High Pass**

### **Setting the jumpers:**

On the first **LEFT LO PASS** section,

Set the jumper labeled **S L** to **S**

Set the jumper labeled **SLOPE** to **6**

Set the jumper labeled **BYPASS** to **IN**

Now go up to the second **LEFT LO PASS** section

Set the jumper labeled **S L** to **S** (unused default)

Set the jumper labeled **SLOPE** to **18** (unused default)

Set the jumper labeled **BYPASS** to **OUT** (bypasses the second filter)

Now go to the **RIGHT LO PASS** filters and set them the same way

Go to the closest **LEFT HI PASS** filter and set the **SLOPE** to **12**

Set the **BYPASS** to **IN**

Go to the second **LEFT HI PASS** filter and set the **SLOPE** to **12**

Set the **BYPASS** to **OUT**

Now do the same for the **RIGHT HI PASS** filters

## **Setting the filter frequencies:**

Initially check that all the switches of the 16 banks in the filter system start in the **OFF** position.

**POLE 1** switch banks for the **LO PASS** filters will be set at **400** and **100** (**S** column) for a 500 Hz filter frequency.

For the High Pass filters both **POLE 1** and **POLE 2** switches will be set at **800**.

# **Example 4 - 18 dB/oct 800 Hz Low Pass and 18 dB/oct 800 Hz High Pass**

### **Setting the jumpers:**

On the first **LEFT LO PASS** section,

Set the jumper labeled **S L** to **S**

Set the jumper labeled **SLOPE** to **12**

Set the jumper labeled **BYPASS** to **IN**

Now go up to the second **LEFT LO PASS** section

Set the jumper labeled **S L** to **S**

Set the jumper labeled **SLOPE** to **18**

Set the jumper labeled **BYPASS** to **IN**

Go to the **RIGHT LO PASS** filters and set them the same way

Now go to the closest **LEFT HI PASS** filter and set the **SLOPE** to **12**

Set the **BYPASS** to **IN**

Go to the second **LEFT HI PASS** filter and set the **SLOPE** to **18**

Set the **BYPASS** to **IN**

Now do the same for the **RIGHT HI PASS** filters

### **Setting the filter frequencies:**

The example includes information on creating the three pole filters which sum flat as described before. Because the frequencies of the various poles will be at different values, some math is required. The desired frequency F is 800. Keep in mind that this is just an example of the how you might use the flexibility of these filters to get what you want.

The Low Pass filters will use **POLE 1** = 2F, **POLE 2** = 2F and **POLE 3** = F, so **POLE 1** will be set at 1600 Hz, **POLE 2** is at 1600 Hz, and **POLE 3** is 800 Hz (**S** column labels).

The High Pass filters will use **POLE 1** = F, **POLE 2** = F/2 and **POLE 3** = F/2, so we will set **POLE 1** at 800 Hz, **POLE 2** at 400 Hz, and **POLE 3** at 400 Hz (using the **S** column labels).

Here you will often want to invert the phase of the tweeter. Of course nothing prevents you from running poles at the same frequencies or other frequencies – this is just an example of something that might be really good if you had perfect loudspeaker drivers, which you don't.

# **Example 5 - 24 dB/oct 800 Hz Linkwitz-Riley**

## **Setting the jumpers:**

On the first **LEFT LO PASS** section,

Set the jumper labeled **S L** to **L**

Set the jumper labeled **SLOPE** to **12**

Set the jumper labeled **BYPASS** to **IN**

Now go up to the second **LEFT LO PASS** section

Set the jumper labeled **S L** to **L**

Set the jumper labeled **SLOPE** to **24**

Set the jumper labeled **BYPASS** to **IN**

Now go to the **RIGHT LO PASS** filters and set them the same way

Go to the closest **LEFT HI PASS** filter and set the **SLOPE** to **12**

Set the **BYPASS** to **IN**

Go to the second **LEFT HI PASS** filter and set the **SLOPE** to **24**

Set the **BYPASS** to **IN**

Now do the same for the **RIGHT HI PASS** filters

## **Setting the filter frequencies:**

The example is the popular Linkwitz-Riley four pole filters which sum flat with the drivers wired in phase as described before. Once again, different pole frequencies are required, but for your convenience they have been tabulated in the **L** columns on the pc board switches.

This filter goes in 34 Hz increments to 4366 Hz, and you will select the same frequency for all four poles of both the Low Pass and High Pass filter sections. If we select frequencies 550 +  $138 + 68 + 34 = 791$  Hz, then this will be as close as we can get to 800 Hz, and so that is what we will do.

Once again, nothing prevents you from using the **S** column settings and selecting whatever frequencies you want for whatever filter poles. It is likely that you will have to do so in the end anyway, as the assumption of perfect drivers is still present. You can see lots more about how Siegfried Linkwitz has dealt effectively with these issues at www.linkwitzlabs.com.

![](_page_14_Picture_78.jpeg)

(For your convenience, make copies of this page)

#### **TRI-AMPING**

Many systems have crossovers that divide the frequencies more than once for more than two drivers. Systems with three drivers can make use of tri-amping with three channels of amplifier and an additional crossover network.

To do this, you will take another B4 or similar crossover and feed one of the outputs, either high or low pass into the input of the second crossover. It is arbitrary which you use. One crossover is set up for one of the crossover points, and the other crossover is set up for the other. The result is three output, generally a Low Pass, a Band Pass, and a High Pass. However you do it, the Band Pass will certainly be coming out of the second crossover box.

![](_page_15_Figure_3.jpeg)

In this picture you can see an example of phase inversion, where the midrange is reversed.

You can keep adding crossovers to filter for an arbitrary number of drivers. You will be adding a box for each additional driver. It is also possible to get even higher slopes. You can place two B4 channels in series to get 48 dB/octave for example.

### **Helpful Hints**

Finding the best settings for the crossover on a given system usually requires time and patience. If you know what you like when you hear it, then you could simply go through all permutations of the frequency and slope settings (and flipping the phase of drivers). There are many possibilities with the B4, so it's probably wise to find a likely place to start. Most of the time you will have some idea of where to start, but it should be emphasized that experimentation with values and listening over time are nearly always necessary to extract the best possible performance.

If you want good results with the least amount of effort, it is very helpful to have a microphone and some electronics to make some measurements. To be useful, the microphone doesn't have to be particularly good or expensive – there are some decent little electret microphones and inexpensive pre-amplifiers available from places like Madisound or Parts Express for a hundred dollars or less, and you can use your computer sound card and free software.

High accuracy is not required. For the most part you need to be able to comparatively examine the differences between different settings around the crossover region as a supplement to listening. Your ears will still tell you what sounds good and not, but things usually go a lot quicker if you can see some graphics.

Most ideally the response will be pretty flat with both drivers wired in-phase. If not, try flipping the phase of a driver, usually the higher frequency one. If that doesn't flatten it out, then you can start fooling with different crossover frequencies and slopes until it is reasonably flat.

You then might think you're done, but maybe not. It's possible for the response to be flat and still have flawed sound because the drivers are not truly agreeing with each other on phase, and this can make for a big difference in the sound.

Having done this a bit, I have a simple procedure that usually gets me close to where I want to be fairly quickly. I put the drivers in phase and I fool around with the filter values until I get the flattest response I can in the crossover region. Then I measure the low frequency driver alone (with the other off) and then the high frequency driver alone. If you overlay the three plots of the two drivers alone along with the summed response, then you are looking for the following characteristics – the drivers should meet at the crossover point in such a way that each is about -6 dB from the value of the flat summed response.

Alternatively, Siegfried Linkwitz points out that you can seek the deepest notch to be had when the drivers are incorrectly phased and then reverse the phase to hopefully get the flattest response which also probably has the best phase character.

This simple approach usually speeds up the process of getting the system to sound its best and is a good starting point. Don't rely too much on simply flat response when adjusting crossover networks, and be prepared to use your ears over an extended amount of time to get it just right. Experimentation is very important here, and it include loudspeaker positioning and all the other things you can alter as a test.

Your results will vary, but the important thing is to have patience and perseverance. Try to enjoy the process of refining your loudspeaker's sound, and allow for the time and effort it usually takes.

Always remember that this is supposed to be fun.

Copyright 2014 First Watt

www.firstwatt.com

nelson@passlabs.com